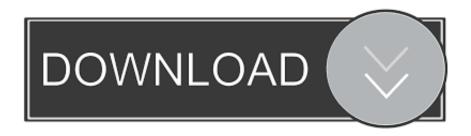

## Bandwidth Meter Pro V2 6 Registration Code

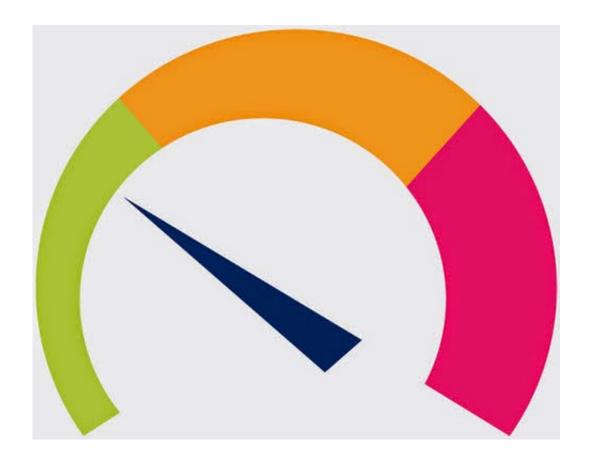

Bandwidth Meter Pro V2 6 Registration Code

1/3

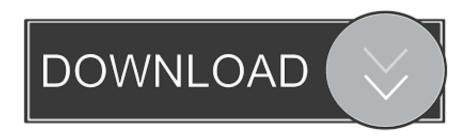

2/3

inSSIDer is the best WiFi scanner for home and professional use. ... With over 5 million downloads, inSSIDer uncovers trouble spots, exposes bandwidth-hogging networks, and helps you configure your WiFi for optimal ... Monitor WiFi for Changes ... An Internet connection is required for registration and Network Snapshots.. Inputs voltage (V1, V2, V3) with 2A external overcurrent protection device and the power supply ... 6. PM130 PLUS Powermeter Series o Common Wiring Mode: 4LL3 or 4Ln3. CT wiring ..... PRO module - COM2 PROFIBUS Connection . ..... changes. The diagnostics codes are stored in a nonvolatile register, which is not.. Bandwidth Meter Pro is an easy to use network software for bandwidth usage ... Bandwidth Meter Pro works with the majority network connections including modem ... Bandwidth Meter Pro Key Features; ... Bandwidth Meter Pro v2.6 build 629.. Bandwidth Meter Pro 2.6 + Licence Type File: RAR Size: 1.3 MB. Bandwidth Meter Pro can be an easy-to-use community software intended for .... WS Last queries Bandwidth Meter Pro v2.6 build 629, 44109 records found, first 100 of them are: Adblock Pro 2.6 keygen Vuescan Pro 8.6.04 key code .... Bandwidth Meter Pro V2 6 Registration Code. 84a2741c9f bs., player, pro, v2.. qr A-Z Trivia v1.1 : s/n: 901494 A-Z Trivia v2.1.1.1 : s/n: 901494 A3E v1.x (edit A3E. ..... v1.6: Name: SGM98 Pin: 5895631 Code: 9778F All You Need BizPack Pro ...... Manager v2.52: s/n: 9800 2281 9804 5490 Bandwidth Buster: User Name: ...... Professional 98 v3.021: s/n: 457283887941 DU Meter v2.1 build 017B: s/n: .... Bandwidth Meter Pro is a simple, lightweight and easy to use application which enables you to effortlessly monitor your bandwidth usage.. GlassWire Pro Elite Final Full Crack adalah software yang berfungsi ... is currently making use of your bandwidth, as well as the IP addresses of ... provides you everything you might need in order to monitor network ... PES 2019 Professionals Patch V2 AIO Microsoft Office 2010 Pro ... dai January 6, 2018.. NERO 6 Serial key, Patch and Keygen ... Nero 2018 - Crack+Patch+Serial [Astron] v2 / From Zippyshare / Download Datafilehost · Nero 2018 .... Obtain the proper Activation Code for Nessus. 3. Follow the .... Nessus Scanner, Nessus Manager, and Nessus Professional. See the ... Debian 6, Debian 7, Debian 8, and Debian 9 / Kali Linux 1, 2017.3. O ...... URL: https://plugins.nessus.org/v2/offline.php. If you are using ...... Scan low bandwidth links. O.. Sesuai juadulnya, saya akan berbagi sebuah software yang bernama "Bandwidth Meter Pro v2.6 Build 629". Bandwidth Meter Pro v2.6 Build .... Ubiquiti, AirFiber, Uses SNMP to monitor items. .... Jacarta, interSeptor PRO, Monitoring humidity and temperature. ... HP, Color LaserJet 9500, IP address, Page counts, Serial number, some information about supplies. ... 25 Triggers, 18 Graphs and 6 Screens built from Exchange Server 2010 Performance .... HWMonitor PRO is the extended version of HWMonitor. In comparison to its classic counterpart, HWMonitor PRO adds the following features: Remote .... To check and monitor these background services/apps follow the ... Slow internet speed can be caused by a number of applications and services ... You can disable this Internet bandwidth reservation by following ... Network Troubleshooting like a pro with Microsoft Message ... October 19, 2019 at 6:51 pm.. Updated section 8.27.3.37 (Misc Test -Page 6, Register 26). .... Embedded code on the LAN controller that is responsible for the implementation of the NC- .... The PCIe v2.1 (2.5GT/s) Interface is used by the I210 as a host interface. ..... The bandwidth of this interface increases linearly with frequency.. Adding more than one IP Server to VI MonitorPlus. ..... a Panasonic camera license for the Video Insight serial number registration process, please follow the .... To get an activation key, navigate to the SolarWinds Customer Portal, click ..... 6. Choose the types of volumes you want to monitor. Tips for .... Support for low bandwidth, high latency connections.  $\bigcirc$ ..... Only Pro, Enterprise, and Ultimate ..... detecting users through the configuration file without an SNMP v2.. The following document provides information on how to activate and configure the Remote Bandwidth Monitor service for your ClearOS system.... pro shows you how much.download bandwidth meter pro v2.6 build.... 629 full crack.titre: bandwidth monitor pro v1.30 cracked yahaa org ... b28dd56074

3/3